## Common errors while importing servers

688 Lekshmi September 4, 2024 Common Errors & Troubleshooting 943

## Approach for managing 'Server Already Exists' and 'Duplicate Entry' errors

Encountering the **server already exists** error while importing a server in the Ezeelogin GUI indicates that the server is already present in the Ezeelogin Gateway server.

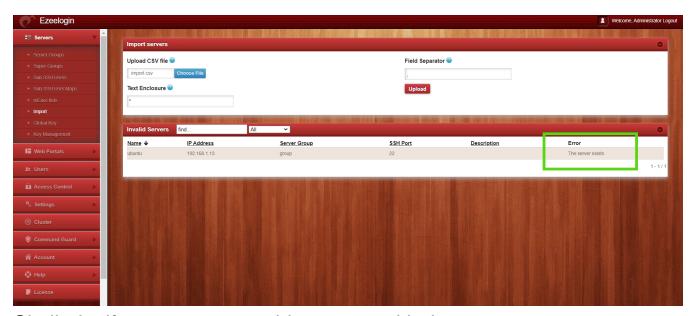

Similarly, if we attempt to add a server with the same name as an already existing server, it may cause a "duplicate entry" error in MySQL. This means the value you are providing for a specific column must be unique.

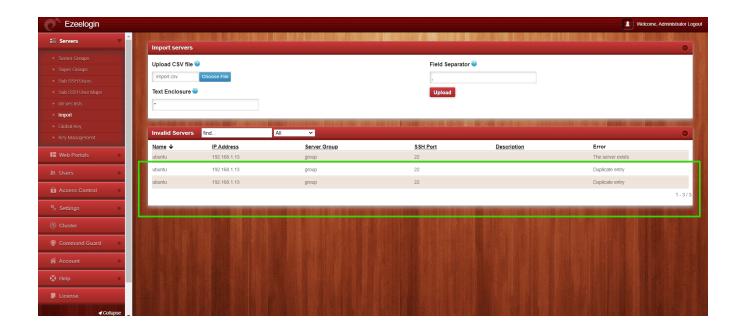

To fix the error and successfully import the server into Ezeelogin, change the hostname to a unique one that is not identical to any of the servers already added in Ezeelogin.

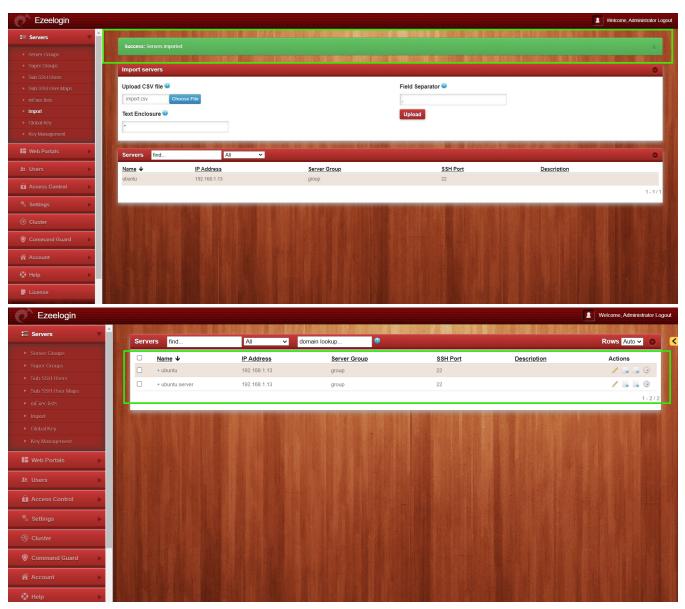

In the above screenshot the name of existing server was **changed to "ubuntu.server"**. After this change, another server named **"ubuntu" was successfully** imported.

## Related Articles

Import servers from a CSV file into Ezeelogin

How to import servers without password authentication?

How to export servers?

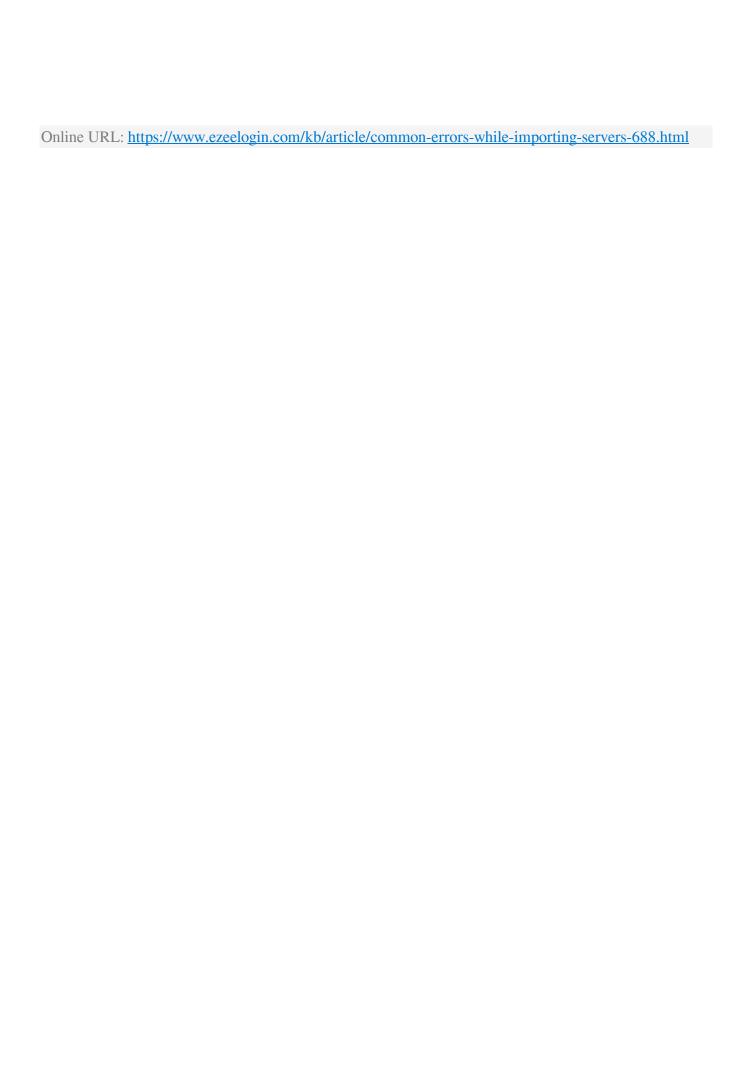